# **ALL, ANY and SOME Comparison Conditions in SQL**

All queries would be explained on basis **emp** table. (*Data as below*)

```
SQL> SELECT * FROM emp;
                       JOB
                                                                                                DEPTNO
     EMPNO ENAME
                                         MGR HIREDATE
                                                                            SAL
                                                                                      COMM
      7369 SMITH
                       CLERK
                                        7902 17-DEC-1980 00:00:00
                                                                            800
                                                                                                    20
      7499 ALLEN
                       SALESMAN
                                        7698 20-FEB-1981 00:00:00
                                                                          1600
                                                                                       300
                                                                                                    30
      7521 WARD
                                        7698 22-FEB-1981 00:00:00
                       SALESMAN
                                                                          1250
                                                                                       500
                                                                                                    30
      7566 JONES
                       MANAGER
                                        7839 02-APR-1981 00:00:00
                                                                           2975
                                                                                                    20
      7654 MARTIN
                       SALESMAN
                                        7698 28-SEP-1981 00:00:00
                                                                          1250
                                                                                      1400
                                                                                                    30
      7698 BLAKE
                       MANAGER
                                        7839 01-MAY-1981 00:00:00
                                                                          2850
                                                                                                    30
                                        7839 09-JUN-1981 00:00:00
      7782 CLARK
                       MANAGER
                                                                                                    10
                                                                           2450
      7788 SCOTT
                       ANALYST
                                        7566 19-APR-1987 00:00:00
                                                                           3000
                                                                                                    20
      7839 KING
                                              17-NOV-1981 00:00:00
                       PRESIDENT
                                                                           5000
                                                                                                    10
                                        7698 08-SEP-1981 00:00:00
      7844 TURNER
                       SALESMAN
                                                                                          0
                                                                                                    30
                                                                          1500
      7876 ADAMS
                       CLERK
                                        7788 23-MAY-1987 00:00:00
                                                                           1100
                                                                                                    20
      7900 JAMES
                       CLERK
                                        7698 03-DEC-1981 00:00:00
                                                                            950
                                                                                                    30
      7902 FORD
                       ANALYST
                                        7566 03-DEC-1981 00:00:00
                                                                           3000
                                                                                                    20
      7934 MILLER
                       CLERK
                                        7782 23-JAN-1982 00:00:00
                                                                           1300
                                                                                                    10
```
### **ALL**

The ALL comparison condition is used to compare a value to a list or sub-query. It must be preceded by  $=$ ,  $!=$ ,  $>$ ,  $<$ ,  $<$ =,  $>$ = and followed by a list or sub-query.

When the ALL condition is followed by a list, the optimizer expands the initial condition to all elements of the list and strings them together with AND operators, as shown below.

```
SELECT empno, sal
FROM
       empWHERE sal > ALL (2000, 3000, 4000);
                  SAL
     EMPNO
     7839
              5000
SQL >-- Transformed to equivalent statement without ALL.
SELECT empno, sal
FROM
       empWHERE sal > 2000 AND sal > 3000 AND sal > 4000;
     EMPNO
                  SAL
 ---------
     7839
                 5000
```
#### **Assuming sub-queries don't return zero rows, the following statements can be made for both list and sub-query versions:**

- $\bullet$  "x = ALL  $(...)$ ": The value must match all the values in the list to evaluate to TRUE.
- " $x$  != ALL  $(...)$ ": The value must not match any values in the list to evaluate to TRUE.
- " $x > ALL$  (...)": The value must be greater than the biggest value in the list to evaluate to TRUE.
- " $x$  < ALL  $(...)$ ": The value must be smaller than the smallest value in the list to evaluate to TRUE.
- $\bullet$  "x  $\geq$  ALL  $(...)$ ": The value must be greater than or equal to the biggest value in the list to evaluate to TRUE.
- " $x \leq ALL$  (...)": The value must be smaller than or equal to the smallest value in the list to evaluate to TRUE.

If a subquery returns zero rows, the condition evaluates to TRUE. In the following example, the subquery returns zero rows, which means the whole expression "sal > ALL (zero rows)" evaluates to TRUE, so all rows are displayed.

```
-- The following query returns zero rows.
SELECT e2.sal FROM emp e2 WHERE e2.deptno = 100;
no rows selected
SQL>
-- Place it in the subquery of an ALL and the
-- condition "sal > ALL (zero rows)" evaluates to TRUE
-- so all rows are displayed.
SELECT e1.empno, e1.sal
FROM
     emp e1
WHERE e1.sa1 > ALL (SELECT e2.sa1 FROM emp e2 WHERE e2.deptno = 100);
     EMPNO
                  SAL
              -------
      7369
                  800
      7900
                 950
      7876
                 1100
      7521
                 1250
      7654
                 1250
      7934
                 1300
```
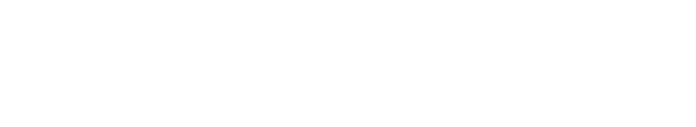

1500

1600

2450

2850

2975

3000

7844

7499

7782

7698

7566

7788

## **ANY**

The ANY comparison condition is used to compare a value to a list or subquery. It must be preceded by  $=$ ,  $!=$ ,  $\ge$ ,  $\lt$ ,  $\lt$ =,  $\gt$ = and followed by a list or subquery.

When the ANY condition is followed by a list, the optimizer expands the initial condition to all elements of the list and strings them together with OR operators, as shown below.

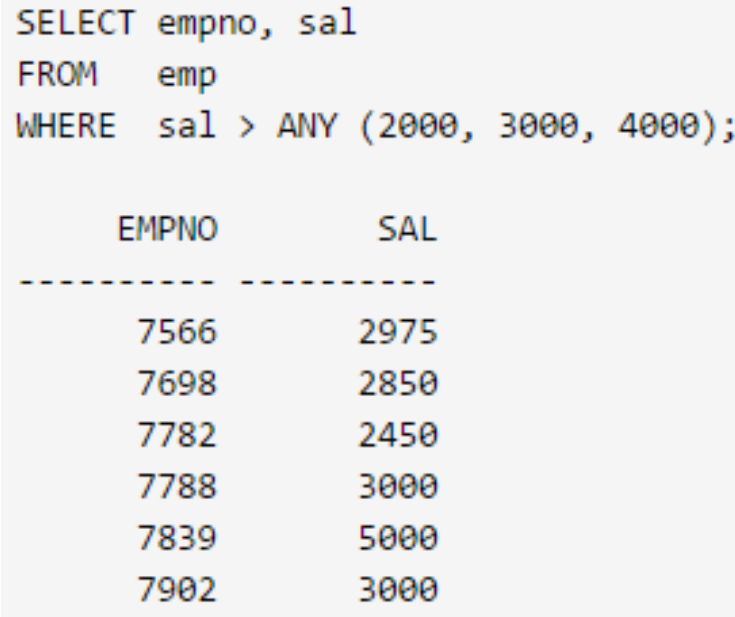

SQL>

```
-- Transformed to equivalent statement without ANY.
```

```
SELECT empno, sal
FROM
       empWHERE sal > 2000 OR sal > 3000 OR sal > 4000;
```
**EMPNO SAL** -----7566 2975 7698 2850 7782 2450 7788 3000 7839 5000 7902 3000 Assuming sub-queries don't return zero rows, the following statements can be made for both list and sub-query versions:

- $\mathbb{R}$  = ANY (...)": The value must match one or more values in the list to evaluate to TRUE.
- $x = ANY$  (...)": The value must not match one or more values in the list to evaluate to TRUE.
- "x > ANY (...)": The value must be greater than the smallest value in the list to evaluate to TRUE.
- $\bullet$  "x < ANY  $(...)$ ": The value must be smaller than the biggest value in the list to evaluate to TRUE.
- $\bullet$  "x  $\geq$  ANY (...)": The value must be greater than or equal to the smallest value in the list to evaluate to TRUE.
- $\bullet$  "x  $\leq$  ANY (...)": The value must be smaller than or equal to the biggest value in the list to evaluate to TRUE.

If a sub-query returns zero rows, the condition evaluates to FALSE. In the following example, the subquery returns zero rows, which means the whole expression "sal > ANY (zero rows)" evaluates to FALSE, so no rows are displayed.

```
-- The following query returns zero rows.
SELECT e2.sal FROM emp e2 WHERE e2.deptno = 100;
no rows selected
SQL>
-- Place it in the subquery of an ANY and the
-- condition "sal > ANY (zero rows)" evaluates to FALSE
-- so no rows are displayed.
SELECT e1.empno, e1.sal
FROM
      emp e1WHERE e1.sa1 > ANY (SELECT e2.sa1 FROM emp e2 WHERE e2.deptno = 100);
no rows selected
```
### **More Examples:**

```
SELECT e1.empno, e1.sal
FROM emp e1
WHERE e1.sal > ANY (SELECT e2.sal
                     FROM emp e2
                    WHERE e2.deptno = 10);
```
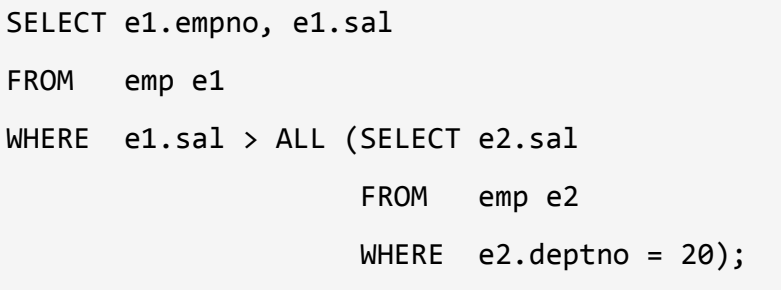